## Supporting Information - Closing the loop: Autonomous experiments enabled by machine-learning-based online data analysis in synchrotron beamline environments

LINUS PITHAN,  $a^*$  VLADIMIR STAROSTIN,  $a$  DAVID MARECEK,  $b$ LUKAS PETERSDORF.<sup>c</sup> CONSTANTIN VÖLTER.<sup>a</sup> VALENTIN MUNTEANU.<sup>a</sup> Maciej Jankowski, $d$  Oleg Konovalov, $d$  Alexander Gerlach, $a$ ALEXANDER HINDERHOFER,<sup>*a*</sup> BRIDGET MURPHY,<sup>*c*</sup> STEFAN KOWARIK<sup>b\*</sup> AND FRANK SCHREIBER<sup>a\*</sup>

 $a$ Universität Tübingen, Inst. für Angewandte Physik, Auf der Morgenstelle 10, 72076 Tübingen, Germany, <sup>b</sup>Universität Graz, Physikalische und Theoretische Chemie, Heinrichstraße 28, 8010 Graz, Austria, <sup>c</sup>Universität Kiel, Inst. für Experimentelle und Angewandte Physik, Leibnizstraße 19, 24118 Kiel, Germany, and <sup>d</sup>ESRF, The European Synchrotron, 71 avenue des Martyrs, CS 40220, 38043 Grenoble Cedex 9, France . E-mail: linus.pithan@uni-tuebingen.de, stefan.kowarik@uni-graz.at ,

frank.schreiber]@uni-tuebingen.de

machine learning; reflectometry; xrr; nr; synchrotron; autonomous experiments; closed loop control;

beamline control

At the time of the experiment BLISS 1.10 and pytango 9.3 were available on the ID10 beamline.

## SI-1. Tango device servers wrapping around ML Models

A tango device server with specific API to wrap around the ML models developed based on pytorch and tensorflow used in the context of this study.

```
1 from typing import Iterable
2 import numpy as np
3 from pprint import pprint
 4
5 from tango . server import Device
6 from tango . server import run
7 from tango . server import attribute , command , device_property
8 from tango import AttrWriteType
9
10 # python code wrapping around pytorch model
11 # available on request or in follow -up publication
12 from reflectorch . inference import InferenceModel
13
14
15 def energy_to_wavelength ( energy : float ) :
16 """ Conversion from photon energy (eV) to photon wavelength (
     angstroms )"""
17 return 1.2398 / energy * 1e4
18
19
20 class TorchEvaluator (Device):
21 preprocess_attributes = {
22 " beam_width": np.float64,
23 " sample_length ": np . float64 ,
24 " energy_keV": np.float64,
25 }
26
27 input_attributes = {
28 "tth": [np.fload64],
29 "intensity": [np.float64],
30 "transm": [np.float64],
31 " priors": [\lceil np.fload64 \rceil],
32 " count_time": [np.float64],
33 }
34 prediction_attributes = {
35 "q": [np.float64],
36 " q_interp": [np.float64],
37 "refl": [np.float64],
38 "refl_interp": [np.float64],
39 " refl_predicted ": [ np . float64 ] ,
40 " refl_predicted_polished": [np.float64],
41 " parameters": [np.float64],
42 " parameters_polished ": [ np . float64 ] ,
43 " parameter_names ": [str] ,
```

```
44 "sld_profile": [np.float64],
45 "sld_x_axis": [np.fload64],
46 " sld_profile_polished ": [ np . float64 ] ,
47 }
48
49 def __init__ ( self , * args , ** kwargs ) :
50 Device . __init__ ( self , * args , ** kwargs )
51
52 self . _prefix_dict = dict ()
53
54 self . _input_data = self . _initialize_dynamic_attributes (
55 " input ", self . input_attributes
56 )
57 self . _prediction_output = self . _initialize_dynamic_attributes (
58 " prediction ", self . prediction_attributes
59 )
60 self . _preprocess_data = self . _initialize_dynamic_attributes (
61 " preprocess ", self . preprocess_attributes
62 )
63 self . inference_model = InferenceModel (" l2q256_exp_3 ")
64
65 @property
66 def prediction_output ( self ) :
67 return self . _prediction_output
68
69 @command ( dtype_out =int)
70 def predict (self) -> dict:
71 " ""
72 blocking command that runs pytorch model inference
73 """
74 intensity = self . _input_data [" intensity "]
75 scattering_angle = self . _input_data ["tth "]
76 attenuation = self . _input_data [" transm "]
77 priors = self . _input_data [" priors "]
78
79 preprocess_params = {
80 WAVELENGTH ": energy_to_wavelength (
81 self. preprocess_data [" energy_keV"] * 1000
82 ),
83 " beam_width ": self . _preprocess_data [" beam_width "] ,
84 " sample_length ": self . _preprocess_data [" sample_length "] ,
85 }
86
87 self . inference_model . set_preprocessing_parameters (**
     preprocess_params )
88
89 res_dict = self . inference_model . predict (
90 intensity , scattering_angle , attenuation , priors ,
91 )
92
93 pprint (res_dict)
94
95 self.prediction_output ["q"] = res_dict ["q_values"]
96 self . prediction_output [" q_interp "] = res_dict [" q_interp "]
97 self.prediction_output ["refl"] = res_dict ["curve"]
98 self . prediction_output [" refl_interp "] = res_dict [" curve_interp "
```

```
]
99 self.prediction_output ["refl_predicted"] = res_dict ["
     curve_predicted "]
100 self . prediction_output [" parameters "] = res_dict [" params "]
101 self.prediction_output ["sld_profile"] = res_dict ["sld_profile"]
102 self.prediction_output ["sld_x_axis"] = res_dict ["sld_x_axis"]
103 self . prediction_output [" parameter_names "] = res_dict ["
     param_names "]
104
105 self . prediction_output [" refl_predicted_polished "] = res_dict ["
     curve_polished "]
106 self . prediction_output [" parameters_polished "] = res_dict ["
     params_polished "]
107 self . prediction_output [" sld_profile_polished "] = res_dict [
108 "sld\_profile\_polished"109 ]
110
111 return 0
112
113 def _initialize_dynamic_attributes (self, prefix, attributes):
114115 boiler plate code to achieve generic handling of data arrays
     and
116 parameters that have to be passed into the tango server and
     back
117 to the client
118
119
120 if prefix in self. _prefix_dict:
121 att_dict = self. _prefix_dict [prefix]
122 else:
123 att_dict = dict()
124
125 for k, v in attributes.items():
126 att_type = None
127
128 if isinstance (v, tuple):
129 att_type = v[0]130 att_dict [k] = v[1]131 elif isinstance (v, Iterable):
132 att_type = v
133 att_dict [k] = []134 else:
135 att_type = v
136 att_dict [k] = None
137
138 attr = attribute (
139 name = prefix + " " " + k ,140 dtype=att_type,
141 access=AttrWriteType.READ_WRITE,
142 fget=self. _generic_read ,
143 fset=self. _generic_write,
144 max_dim_x=256, # self. N_MAX_X,
145 max_dim_y=256, # self. N_MAX_Y,
146 # fisallowed=self .generic_is_allowed,
147 )
```

```
148 self.add_attribute (attr)
149
150 self . _prefix_dict [ prefix ] = att_dict
151 return self._prefix_dict [prefix]
152
153 def _generic_read (self, attr):
154 prefix, name = attr.get_name().split("_", 1)
155 value = self._prefix_dict [prefix] [name]
156 # unlike a normal static attribute read, one has to modify the
      value
157 # inside this attr object, rather than just returning the value
158 attr.set_value (value)
159
160 def _generic_write (self, attr):
161 prefix, name = attr.get_name().split("_", 1)
162 self._prefix_dict [prefix] [name] = attr.get_write_value ()
163
164
165 if \text{__name__} == \text{ ''__main__} ":
166 run ((TorchEvaluator,))
```
SI-2. Beamline / BLISS integration to run ML inference on remote tango device server and publish prediction results together with raw data

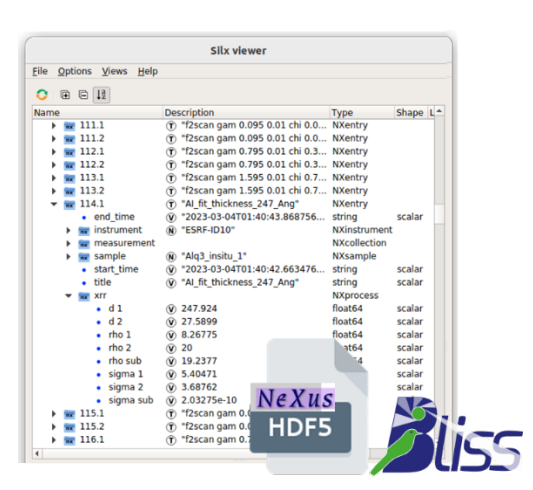

Fig. SI-1.: NeXus compliant data file generated by the beamline control system including results of the online data analysis.

Script that can be loaded as BLISS user macro into the beamline software environment without any additional external dependencies. The function predict and save takes a bliss scan object as input, runs ML inference and processes the results so that they are saved together with the raw data in a coherent fashion. IUCr macros version 2.1.17: 2023/05/02

References:

[https://bliss.gitlab-pages.esrf.fr/bliss/1.10.x/scan\\_group.html#sequences](https://bliss.gitlab-pages.esrf.fr/bliss/1.10.x/scan_group.html#sequences)

(accessed: 05.2023)

[https://bliss.gitlab-pages.esrf.fr/bliss/1.10.x/data/data\\_scan\\_metada](https://bliss.gitlab-pages.esrf.fr/bliss/1.10.x/data/data_scan_metadata.html)ta.

[html](https://bliss.gitlab-pages.esrf.fr/bliss/1.10.x/data/data_scan_metadata.html) (accessed: 05.2023)

```
1 import numpy as np
2 from dataclasses import dataclass
3
4 from bliss . common import tango
5 from bliss import setup_globals
6 from bliss . scanning . group import Sequence
7 from bliss . scanning . chain import AcquisitionChannel
8 from bliss.scanning.scan_meta import USER_SCAN_META
\overline{9}10 # Add XRR Metadata entry to BLISS
11 if "xrr " not in USER_SCAN_META . categories_names () :
12 USER_SCAN_META . add_categories ({" xrr"})
13 USER_SCAN_META . xrr . set(" xrr", {" @NX_class ": " NXprocess "})
14
15
16 @dataclass
17 class Priors:
18 d_top: tuple = (0.0, 1000.0)19 d_sio2 : tuple = (10.0 , 30.0)
20
21 sigma_top : tuple = (0.0 , 50.0)
22 sigma_sio2: tuple = (
23 0.0 ,
24 10.0,
25 )
26 sigma_si: tuple = (
27 0.0,
28 2.0,
29 )
30
31 rho_top: tuple = (7.0, 14.0)32 rho_sio2 : tuple = (19 , 23)
33 rho_si: tuple = (19, 21)34 max_d_change: float = 5.035 fit_growth : bool = True
36
37 def to_arr ( self ) :
38 return np . array (
39 [
40 self . d_top ,
41 self.d_sio2,
42 self . sigma_top ,
43 self . sigma_sio2 ,
44 self . sigma_si ,
```

```
45 self.rho_top,
46 self . rho_sio2 ,
47 self.rho_si,
48 ]
49 )
50
51
52 @dataclass
53 class PreprocessParams :
54 energy_keV : float = 17.0
55 beam_width : float = 0.03
56 sample_length : float = 9.0
57
58
59 def predict_and_save (
60 scans , priors = None , preprocess : PreprocessParams = None ,
61 ) :
62 """ \frac{10000}{10000}63 takes a list of scans that will be concatenated to a single XRR
      profile ,
64 preforms basic background correction , pushes data via TANGO into
      the ML model ,
65 triggers inference in the TANGO device , retrieves prediction
     results and
66 publishes results via BLISS to be saved together with original
      scans in
67 the NeXus hdf5 file produced by the BLISS NeXusWriter
68 """"
69
70 # specify the tango uri of the device server embedding the ML - Model
71 tango_uri_or_proxy = ("// VISA - HOST . esrf .fr: PORT / PATH /TO/TANGO -ML -
      DEVICE",)
72
73 # specify counters that should be used to collect the data from the
      scan object
74 TTH = setup_globals . gam # gam : angle of detector axis
75 CROI = " pilatus300k : roi_counters : roi2_sum " # ROI with specular
      signal
76 BGROI1 = (
77 " pilatus300k : roi_counters : roi3_sum " # ROI left of CROI ( half
      the size of CROI)
78 )
79 BGROI2 = (
80 " pilatus300k : roi_counters : roi4_sum " # ROI right of CROI ( half
      the size of CROI )
81 )
82 TRANSM = "autof_eh1:transm" # transmission of Autoabsorber
83
84 # extract detector angle from scans
85 tth_data = np. concatenate (np. array ([x.get_data(TTH) for x in scans
      \left( \left. \right)86
87 # extract transmission of attenuators from scans
88 transm_data = np.concatenate (np.array ([x.get_data (TRANSM) for x in
      scans]))
89
```

```
90 # extract measured intensities from scans and perform basic
      background correction
91 intens_data = np.concatenate (
92 np. array (
93 [x.get_data (CROI) - x.get_data (BGROI1) - x.get_data (BGROI2)
       for x in scans]
94 )
95 )
96
97 # establish communication with tango device that is linked to ML
      model
98 ml_device = tango . DeviceProxy ( tango_uri_or_proxy )
99
100 # deal with priors and preprocessing parameters
101 priors = priors or Priors ()
102 preprocess = preprocess or PreprocessParams ()
103
104 # push data to tango device
105 ml_device . input_tth = tth_data
106 ml_device . input_transm = transm_data
107 ml_device.input_intensity = np.clip(intens_data, 0, np.infty)
108 ml_device . input_count_time = [0]
109 ml_device . input_priors = priors . to_arr ()
110 ml_device . postprocess_max_d_change = priors . max_d_change
111 ml_device . postprocess_fit_growth = priors . fit_growth
112 ml_device . preprocess_beam_width = preprocess . beam_width
113 ml_device . preprocess_sample_length = preprocess . sample_length
114 ml_device . preprocess_energy_keV = preprocess . energy_keV
115
116 # run inference (here built to run synchronous in blocking fashion)
117 ml_device.set_timeout_millis (5000)
118 ml_device.predict()
119
120 # retrieve predicted parameters
121 # polished parameters refers to results of subsequent LMS fit after
       inference
122 polished_params = ml_device . prediction_parameters_polished
123 param_names = ml_device . prediction_parameter_names
124
125 # create summary metadata structure that is to be published via
      BLISS
126 info = {\{"xrr": dict(zip(param_names, polished_params))}
127
128 # creates a new entry in the hdf5 file generated by BLISS and redis
       DB for online access
129 seq = Sequence (
130 title=f"AI_fit_thickness_{int(polished_params[0])}_Ang",
      scan_info = info
131 )
132
133 # specify additional data entries that should appear under "
      measurement" in the h5 file
134 seq. add_custom_channel (AcquisitionChannel ("raw_tth", float, ()))
135 seq . add_custom_channel ( AcquisitionChannel (" corrected_intensity ",
      float, ())
136 seq. add_custom_channel (AcquisitionChannel ("raw_q", float, ()))
```

```
137 seq . add_custom_channel ( AcquisitionChannel (" predicted_intensity ",
      float, ())
138 seq. add_custom_channel (AcquisitionChannel ("predicted_q", float, ())
      \lambda139 seq.add_custom_channel (AcquisitionChannel ("params", float, ()))
140 seq . add_custom_channel ( AcquisitionChannel (" params_names ", str , () ) )
141 seq . add_custom_channel ( AcquisitionChannel (" polished_intensity ",
      float, ())
142 seq. add_custom_channel (AcquisitionChannel ("polished_params", float,
       () )143
144 # add references to the raw data scans as well as process data and
      analysis results
145 with seq. sequence_context () as scan_seq:
146 for scan in scans:
147 scan_seq.add (scan)
148
149 seq.custom_channels ["raw_tth"].emit (tth_data)
150 seq . custom_channels [" corrected_intensity "]. emit ( ml_device .
      prediction_refl )
151 seq.custom_channels [" raw_q"]. emit (ml_device.prediction_q)
152 seq . custom_channels [" predicted_intensity "]. emit (
153 ml_device . prediction_refl_predicted
154 )
155 seq . custom_channels [" params "]. emit ( ml_device .
      prediction_parameters )
156 seq . custom_channels [" params_names "]. emit ( ml_device .
      prediction_parameter_names )
157 seq . custom_channels [" polished_intensity "]. emit (
158 ml_device . prediction_refl_predicted_polished
159 )
160 seq . custom_channels [" polished_params "]. emit ( polished_params )
161
162 # return polished_params e.g. for closed loop feedback
163 return polished_params
```
## SI-3. Asynchronous BLISS integration to receive events via the BLISS data streaming API

The code snippet below represents basically a consumer of events emitted via the event based data streaming api of BLISS and publishes produced results using a beacon channel.

References: [https://bliss.gitlab-pages.esrf.fr/bliss/1.10.x/data/data\\_re](https://bliss.gitlab-pages.esrf.fr/bliss/1.10.x/data/data_redis_api_low.html)dis\_

[api\\_low.html](https://bliss.gitlab-pages.esrf.fr/bliss/1.10.x/data/data_redis_api_low.html) (accessed: 05.2023)

[https://bliss.gitlab-pages.esrf.fr/bliss/1.10.x/beacon\\_channels.html](https://bliss.gitlab-pages.esrf.fr/bliss/1.10.x/beacon_channels.html) (accessed:

05.2023)

```
1 from bliss . data . node import get_session_node
2 from bliss . config . channels import Channel
 3
4 # create BLISS Channel with unique name in the scope of the beamline
5 # to publish predictions results via beacon / redis
6 last_film_thickness = Channel (" last_film_thickness ", default_value = None
     \lambda7
8
9 def listen_scans_of_session ( session ) :
10 \frac{10 \text{ m}}{10}11 script that can run in any bliss process
12 ( independent oft the process producing the data & controlling the
     hardware )
13 takes as input argument the name of the bliss session publishing
     the data
14 to the beamline beacon server / redis
15 """"
16
17 session_node = get_session_node ( session )
18 print (f"Listening to {session}")
19
20 received_scans = []
21 for event_type , node , event_data in session_node . walk_on_new_events
     \epsilon22 include_filter =[" scan "]
23 ) :
24 # this loop deals with the event based data streaming api of
     BLISS
25 #26 if event_type == event_type . NEW_NODE :
27 print (f"new scan", node.db_name)
2829 elif event_type == event_type . END_SCAN :
30 print ( node . db_name )
31
32 params = node . info . get (" fastfit ")
33 if params . get ("xrr_scan_group_first", False):
34 received_scans = [ node ]
35 print ("add scan ")
36 if params . get (" xrr_scan_group_last ", False ) :
37 received_scans . append ( node )
38 print ("add scan and process ")
39 process_scans ( received_scans )
40
41
42 def process_scans ( scans ) :
4344 Run ML inference
45 """"
46
47 # missing here : code similar to synchronous version in example
     above
48 # interacting with tango or triton server to retrieve prediction
49
50 \quad # \quad . \quad .
```

```
51
52 thickness = prediction ["parameters_polished"] [0]
53
54 # publish e.g. film thickness via bliss channel & beacon
55 # to make it available to all bliss processes running on the
     beamline
56 last_film_thickness . value = thickness
57
58 print (" ######### predicted thickness ", thickness )
```
## SI-4. Postprocessing gradient-descent fit with optional growth rate parameter.

The functions below are used to perform a postprocessing polishing operation by fitting the measured curve via gradient descent initialized based on AI result. Optionally, it allows fitting the linear change of the thickness of the top layer as a function of  $q$  for curves measured in situ during growth. Further details may be found in (Munteanu et al., 2023).

References:

Munteanu, V., Starostin, V., Greco, A., Pithan, L., Gerlach, A., Hinderhofer, A., Kowarik, S. Schreiber, F. (2023). Neural network analysis of neutron and X-ray reflectivity data: incorporating prior knowledge for tackling the phase problem.

```
1 import numpy as np
2 from scipy . optimize import minimize , curve_fit
3
4 def abeles_np (
5 q: np.ndarray,
6 thickness : np . ndarray ,
7 roughness : np . ndarray ,
8 sld: np.ndarray):
9
10 c_dtype = np . complex128 if q . dtype is np . float64 else np . complex64
11
12 if q . ndim == thickness . ndim == roughness . ndim == sld . ndim == 1:
13 zero_batch = True
14 else:
15 zero_batch = False
16
```

```
17 thickness = np. atleast_2d (thickness)
18 roughness = np . atleast_2d ( roughness )
19 sld = np. atleast_2d(sld)
20 batch_size , num_layers = thickness . shape
21 sld = np.concatenate ([np.zeros ((batch_size, 1)).astype (sld.dtype),
     sld], -1)[:, None]
22 thickness = np. concatenate ([np. zeros ((batch_size, 1)). astype (
     thickness.dtype), thickness], -1)[:, None]
23 roughness = roughness [:, None] ** 2
24
25 sld = sld * 1e-6 + 1e-30j26
27 k_z = (q / 2) . ^ a style (c_d t y) = )28 if len(k_20.shape) == 1:
29 k_z = k_z = k_z [None]
30 if len (k_20 \t{. shape}) == 2:
31 k_z0 = k_z0 [..., None]
32 k_n = np.sqrt (k_z0 ** 2 - 4 * np.pi * sld)
33 k_n, k_np1 = k_n[..., :-1], k_n[..., 1:]
34
35 beta = 1j * thickness * k_n
36
37 exp_beta = np.exp(beta)
38 exp_m_beta = np.exp(-beta)
39 rn = (k_n - k_np1) / (k_n + k_np1) * np.exp(-2 * k_n * k_np1 *roughness )
40
41 c_matrices = np . stack ([
42 np.stack ([exp_beta, rn * exp_m_beta], -1),
43 np.stack ([rn * exp_beta, exp_m_beta], -1),
44 ], -1)45 c_matrices = np.moveaxis (c_matrices, -3, 0)
46 m, c_matrices = c_matrices [0], c_matrices [1:]47 for c in c_matrices :
48 m = m @ c
49
50 r = np \cdot abs(m[..., 1, 0] / m[..., 0, 0]) ** 251 r = np.clip(r, None, 1.)
52
53 if zero_batch :
54 \quad r = r [0]55 return r
56
57
58 def standard_restore_params ( fitted_params ) -> dict :
59 num_layers = (fitted_params.size - 2) // 3
60 return dict (
61 thickness=fitted_params [:num_layers],
62 roughness=fitted_params [num\_layers:2 * num\_layers + 1],
63 sld=fitted_params [2 * num\_layers + 1:],
64 )
65
66
67 def mse_loss ( curve1 , curve2 ) :
68 return np.sum ((curve1 - curve2) ** 2)69
```

```
70
71 def standard_refl_fit (
72 q: np.ndarray, curve: np.ndarray,
73 init_params : np . ndarray ,
74 bounds : np . ndarray = None ,
75 refl_generator = abeles_np ,
76 restore_params_func = standard_restore_params ,
77 scale_curve_func=np.log10,
78 ** kwargs ) :
79
80 if bounds is not None:
81 kwargs ['bounds '] = bounds
82 init_params = np.clip(init_params, *bounds)
83
84 res = curve_fit (
85 get_scaled_curve_func (
86 refl_generator=refl_generator,
87 restore_params_func = restore_params_func,
88 scale_curve_func = scale_curve_func,
89 ),
90 q, scale_curve_func ( curve),
91 p0 = init_params, ** kwargs
92 )
93
94 curve = refl_generator(q, **restore_params_func(res[0]))
95 return res [0], curve
9697
98 def get_fit_with_growth (
99 q: np. ndarray, curve: np. ndarray,
100 init_params: np. ndarray,101 bounds: np.ndarray = None,
102 init_d_change: float = 0.,
103 max_d_change: float = 30.
104 scale_curve_func=np.log10,
105 ** kwargs ) :
106
107 init_params = np.array(list(init_params) + [init_d_change])
108 if bounds is not None:
109 bounds = np.concatenate ([bounds, np.array ([0, max_d_change])
      [\ldots, None], -1)110
111 params, curve = standard_refl_fit (
112 q, curve, init_params, bounds, refl_generator=
     refl_with_changing_params ,
113 restore_params_func=get_restore_params_with_growth_func (q_size=
     q . size , d_idx =0) ,
114 scale_curve_func = scale_curve_func , ** kwargs
115 )
116 params [0] += params [-1] / 2
117 return params, curve
118
119
120 def fit_refl_curve (q: np.ndarray, curve: np.ndarray,
121 init_params: np. ndarray,122 bounds: np.ndarray = None,
```

```
123 refl_generator=abeles_np,
124 restore_params_func=standard_restore_params,
125 scale_curve_func=np.log10,
126 ** kwargs
127 ) \rightarrow np.ndarray
128
129 fitting_func = get_fitting_func (
130 q=q, curve=curve,
131 refl_generator=refl_generator,
132 restore_params_func = restore_params_func,
133 scale_curve_func = scale_curve_func,
134 )
135
136 res = minimize ( fitting_func , init_params , bounds = bounds , ** kwargs )
137
138 if not res. success:
139 import warnings
140 warnings . warn (f" Minimization did not converge.")
141 return res x
142
143
144 def get_scaled_curve_func (
145 refl_generator=abeles_np,
146 restore_params_func=standard_restore_params,
147 scale_curve_func=np.log10):
148
149 def scaled_curve_func(q, *fitted_params):
150 fitted_params = restore_params_func (np. asarray (fitted_params))
151 fitted_curve = refl_generator (q, **fitted_params)
152 scaled_curve = scale_curve_func ( fitted_curve )
153 return scaled_curve
154
155 return scaled_curve_func
156
157
158 def get_fitting_func (
159 q: np.ndarray,
160 curve: np. ndarray,
161 refl_generator=abeles_np,
162 restore_params_func=standard_restore_params,
163 scale_curve_func=np.log10,
164 loss_func=mse_loss):
165
166 scaled_curve = scale_curve_func ( curve )
167
168 def fitting_func (fitted_params):
169 fitted_params = restore_params_func ( fitted_params )
170 fitted_curve = refl_generator (q, **fitted_params)
171 loss = loss_func ( scale_curve_func ( fitted_curve ), scaled_curve )
172 return loss
173
174 return fitting_func
175
176
177 def restore_masked_params (fixed_params, fixed_mask):
178 def restore_params (fitted_params) -> dict:
```

```
179 params = np . empty_like ( fixed_mask ) . astype ( fitted_params . dtype )
180 params [ fixed_mask ] = fixed_params
181 params ["fixed_mask] = fitted_params
182 return standard_restore_params (params)
183
184 return restore_params
185
186
187 def base_params2growth (base_params: dict, d_shift: np.ndarray, d_idx:
      \text{int} = 0) -> dict:
188 d_init = base_params ['thickness'] [None]
189 q\_size = d\_shift.size190 d = d_{init}.repeat(q_size, 0)191 d[:, d_idx] = d[:, d_idx] + d_sshift192
193 roughness = np. broadcast_to (base_params ['roughness'] [None], (q_size
      , base_params ['roughness ']. size ) )
194 sld = np.broadcast_to(base_params['sld'][None], (q_size,
      base_params ['sld ']. size ) )
195
196 return {
197 ' thickness': d,
198 'roughness': roughness,
199 'sld': sld,
200 }
201
202
203 def get_restore_params_with_growth_func(q_size: int, d_idx: int = 0):
204 def restore_params_with_growth ( fitted_params ) -> dict :
205 fitted_params , delta_d = fitted_params [: -1] , fitted_params [ -1]
206 base_params = standard_restore_params ( fitted_params )
207 d_shift = np.linspace (0, delta_d, q_size)208 return base_params2growth ( base_params , d_shift , d_idx )
209
210 return restore_params_with_growth
211
212
213 def refl_with_changing_params (q: np.ndarray, **kwargs):
214 return abeles_np(q[..., None], **kwargs).flatten()
```